## **Table of Contents**

c:geo User Guide - manual.cgeo.org

Creation date: 2025/08/20 20:09

## **Basic member limitations**

geocaching.com offers a free basic membership as well as a premium membership, which requires a yearly payment. The premium membership includes some additional features, which are not available for basic members.

While c:geo itself is an open-source app and completely free to use, consequently also some c:geo functions are only available to premium members of geocaching.com as they make use of these premium features. Furthermore some functions of c:geo will work different or only limited for basic members.

c:geo does not have any business relationship with geocaching.com. The premium membership is a product of geocaching.com and needs to be obtained on their website.You have to decide yourself, if you would like to make use of a premium membership on geoaching.com according to your needs.

The following table provides an overview of the differences and limitations applying for basic members in c:geo:

| Function            | Limitation/Difference for basic members                                                                                                    |
|---------------------|----------------------------------------------------------------------------------------------------|
| Premium only caches | On geocaching.com the cache owner can restrict the visibility of their caches to premium members only. As a basic member you will not be able to access the cache detail page of these caches or see their location.                                                                                                    |
| Live Map            | For basic members the cache type and the cache position shown on the live map might not always be correct, but you need to open the cache to retrieve the correct and complete information.                                                                                                    |
| Search result lists | For basic members the search results will not contain coordinates or any other detailed information. Thus mapping a search result list will not be possible and you need to open or store the caches first to use them on the map.  Furthermore the distance and direction shown in the search results are only an estimation. |
| Pocket Query        | Pocket queries are a premium member feature on geocaching.com. Consequently this menu option will only be shown in c:geo if you are a premium member.                                                                                                    |

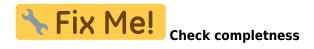